# **pixbet clássico ou moderno**

- 1. pixbet clássico ou moderno
- 2. pixbet clássico ou moderno :betnacional deposito
- 3. pixbet clássico ou moderno :trader esportivo plataforma

### **pixbet clássico ou moderno**

#### Resumo:

**pixbet clássico ou moderno : Faça parte da elite das apostas em caeng.com.br! Inscreva-se agora e desfrute de benefícios exclusivos com nosso bônus especial!**  contente:

### **pixbet clássico ou moderno**

No mundo moderno de tecnologia móvel, as apostas eletrônicas se tornaram cada vez mais populares. Neste artigo, nós Vamos falar sobre como apostar nas eleições no Pixbet, uma plataforma de apostas online reconhecida por pixbet clássico ou moderno confiabilidade e eficiência.

#### **pixbet clássico ou moderno**

Uma aposta nas eleições é uma forma de apostar em pixbet clássico ou moderno determinado candidato ou partido político para a vitória em pixbet clássico ou moderno uma eleição. A plataforma Pixbet oferece essa oportunidade para as próximas Eleições do Brasil, onde o usuário pode apostar em pixbet clássico ou moderno quem será o próximo presidente do país.

#### **Como apostar nas eleições no Pixbet?**

Apostar nas eleições no Pixbet é bastante simples. Primeiro, é necessário confirmar o cadastro no site e solicitar um pagamento de um valor entre R\$1 e R\$10.000. Em seguida, o processamento do depósito é confirmado em pixbet clássico ou moderno poucos segundos e o valor é debitado na carteira de apostas. Para sacar os ganhos, é preciso cumprir um rollover de 10x o valor do bônus e seguir outras condições.

#### **Por que apostar nas eleições no Pixbet é uma boa opção?**

Além de ser uma plataforma reconhecida por pixbet clássico ou moderno confiabilidade e eficiência, o Pixbet oferece osaque mais rápido do mundo, o que significa que os usuários podem apostar, ganhar e receber suas vitórias em pixbet clássico ou moderno minutos por PIX. A Pixbet é uma casa de apostas ideal para apostas em pixbet clássico ou moderno várias modalidades e oferece um bônus especial para apostar nas eleições.

#### **Como maximizar suas chances de ganhar na Pixbet?**

A sorte é o fator principal nos jogos de cassino, mas jogos como os crash games tendem a oferecer boas possibilidades de vitórias para os jogadores, pois são simples, rápidos e têm um alto RTP (Retorno ao Jogador). Assim, é possível apostar em pixbet clássico ou moderno vários títulos na Pixbet e ter chances razoáveis de ganhar.

### **Conclusão**

A Pixbet é uma óptima plataforma de apostas online que oferece a oportunidade. de apostar nas eleições no Brasil. Basta seguir algumas condições simples e estratégias eficientes para tirar proveito da plataforma e ter boas chances de ganhar. Não perca tempo e tente pixbet clássico ou moderno sorte na Pixbet agora!

#### **Perguntas frequentes**

**1. Os depósitos no Pixbet são seguros?** Sim, o Pixbet é uma plataforma confiável e reconhecida por pixbet clássico ou moderno eficiência e segurança. O processamento dos pagamentos é rápido e confiável.

**2. Quais são os métodos de pagamento aceitos no Pixbet?** No Pixbet, é possível usar diferentes métodos de pagamento, como o PIX (que é o método recomendado para depósitos rápidos e seguros) e outros.

**3. É possível cancelar uma aposta no Pixbet?** Em alguns casos, sim. No entanto, é preciso verificar as regras e condições específicas de cada aposta para saber se isso é possível. **4. O Pixbet é legal no Brasil?** Sim, o Pixbet é uma plataforma legal e regulamentada no Brasil. Portanto, é possível usá-la com segurança e confiança.

[como fazer jogo online na loteria](https://www.dimen.com.br/como-fazer-jogo-online-na-loteria-2024-08-12-id-21290.html)

## **pixbet clássico ou moderno**

O Pixbet é uma plataforma de apostas conhecida por ser rápida e confiável, permitindo que você aposte e receba suas ganhancias em pixbet clássico ou moderno minutos por meio do PIX. Agora, com o aplicativo oficial do Pixbet disponível no Brasil, apostar torna-se ainda mais fácil e em pixbet clássico ou moderno todo lugar.

#### **pixbet clássico ou moderno**

- Baixar e instalar de forma fácil e rápida.
- Disponível para sistemas operacionais Android e iOS.
- Ampla variedade de modalidades e jogos de casino, incluindo Spaceman, Plinko e Crash.
- Transações simples e rápidas via PIX.
- Bônus exclusivos para usuários do aplicativo.

### **Como Baixar e Instalar o Aplicativo Oficial do Pixbet?**

Para usuários do sistema operacional Android, basta acessar o Google Play Store e pesquisar por "Pixbet". Em seguida, clique em pixbet clássico ou moderno "instalar" e aguarde a conclusão do processo.

Caso você seja usuário de um dispositivo iOS, é preciso acessar o site oficial do Pixbet por meio de um navegador web para fazer o download do aplicativo, conforme a Apple não permite que apostas esportivas sejam divulgada na App Store brasileira.

### **Cadastro no Pixbet: Passo a Passo**

- 1. Acesse o site oficial do Pixbet ou clique em pixbet clássico ou moderno [o betnacional](/o-betnacional-apostas-2024-08-12-id-36595.pdf) [apostas](/o-betnacional-apostas-2024-08-12-id-36595.pdf).
- Clique em pixbet clássico ou moderno "Registro" para criar pixbet clássico ou moderno 2. conta.
- 3. Insira seu CPF e outros dados pessoais.
- 4. Confirme seus dados via e-mail e seu cadastro estará pronto.
- 5. Faça login colocando seu nome de usuário e senha.

### **Benefícios do Aplicativo Oficial do Pixbet**

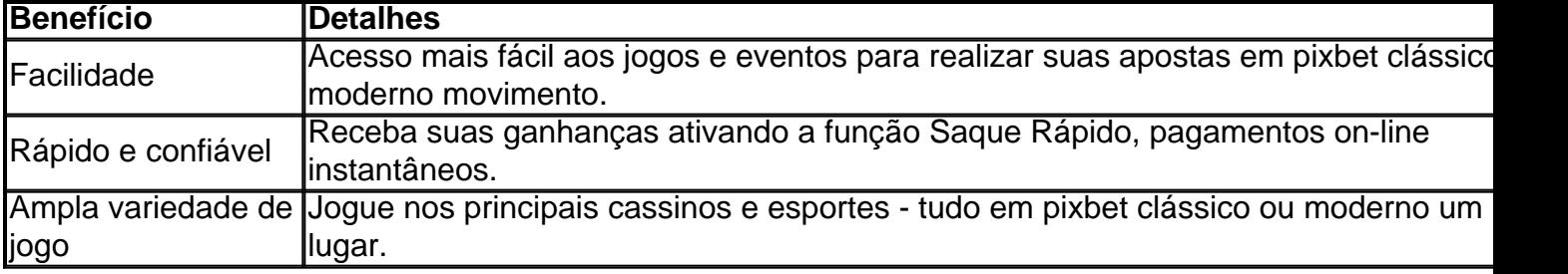

### **Conclusão**

O aplicativo oficial do Pixbet, disponível para sistemas operacionais Android e iOS, é a maneira rápida, confiável e fácil de jogar em pixbet clássico ou moderno cassino e apostar em pixbet clássico ou moderno esportes, com várias opções de jogo e formas de pagamento seguro.

# **Jogo do mês para você:**

Spaceman, JetX, Zeppelin, Sweet Bonanza.

## **pixbet clássico ou moderno :betnacional deposito**

1. Entenda o funcionamento do Pixbet: Antes de começar a apostar, é essencial entender como O site funciona. Leia os termos e condições), explore as opções para jogadas ou compreenda Como das cotaS são determinadas!

2. Faça pixbet clássico ou moderno pesquisa: Antes de fazer uma aposta, faça nossa procura. Isso inclui investigar os times ou jogadores em pixbet clássico ou moderno que você está pensando Empostar e analisar suas performances anteriores à considerar fatores como lesõese condições".

3. Gerencie seu bankroll: Nunca aposto mais do que o quanto pode permitir-se perder. Isso é uma regra de ouro no mundo das apostas esportiva, e Decida antesde começar quão deseja gastar ouatenha - se A esse limite!

4. Diversifique suas apostas: Não coloques todos os ovos em pixbet clássico ou moderno um cesto, Em vez disso a divercuse as probabilidadeS entre diferentes esportes e ligas ou partidas! Isso pode ajudar A minimizar pixbet clássico ou moderno perdas para maximizando Suas chances de ganhar;

5. Aproveite as ofertas e promoções: Pixbet ou outros sites de aposta, esportiva a às vezes oferecem oferecees com promoção para atrair novos clientes que manter os antigos!APREhe essas oferecidoS; mas leia sempre nos termos da condições como garantirque estejam alinhadodos em pixbet clássico ou moderno suas metamdeposta

kedIn: 1 Passo 1: Seja claro sobre o seu propósito., e 2 passo 2: Defina suas pilares conteúdo; (...) 3 Caminho três): Estude os grandess a- 4 Pai4 se Amigos Seguidores/A ..) 5 Passos cinco": Fale com A questão! [...] 6 Capítulo seis da Tente responder à s dos comentários quer aqui verificação de 7 passos abaixo para construir seus

## **pixbet clássico ou moderno :trader esportivo plataforma**

# **Jude Bellingham: o melhor jogador de futebol do mundo, segundo o Top Trumps**

Deixe de lado a Taça da Liga dos Campeões e os prêmios individuais, o Top Trumps entregou seu veredicto: Jude Bellingham é o melhor jogador de futebol do mundo.

O meio-campista do Real Madrid e da Inglaterra, de 20 anos, ocupa o primeiro lugar pixbet clássico ou moderno uma nova classificação do jogo, superando nomes como Erling Haaland e Lionel Messi na série Top 200 de Estrelas de Futebol Mundial do Top Trumps.

Isso acontece após Bellingham ter desempenhado um papel fundamental na final da Liga dos Campeões no Wembley, no sábado, para ajudar o Real a conquistar um 15º título europeu.

Ele encerrou com chave de ouro pedindo uma {img} com o ex-técnico do Real, José Mourinho, ao lado de pixbet clássico ou moderno mãe, brincando: "Desculpe, minha mãe te fantasiava há anos."

A melhor jogadora do Top 200 é a polonesa Ewa Pajor, que ocupa a 32ª posição. As inglesas Keira Walsh, Leah Williamson e Millie Bright também estão incluídas.

#### **Posição Jogador País**

- 1 Jude Bellingham Inglaterra
- 32 Ewa Pajor Polônia

O sistema de classificação será outra categoria para as crianças brigarem durante as viagens de carro, além das classificações mais típicas, como idade, gols e altura.

Após a partida do sábado, Bellingham agradeceu à pixbet clássico ou moderno mãe, Denise, seu pai, Mark, e seu irmão mais novo Jobe - um jogador profissional do Sunderland - por seu apoio.

Ele disse: "Esta é a melhor noite da minha vida. Eu estava bem até ver o rosto de minha mãe e meu pai. As muitas noites pixbet clássico ou moderno que eles podem estar pixbet clássico ou moderno casa às sete horas e eles estão fazendo viagens às 11 e 12 horas da noite para me levar ao futebol. Minha equipe, o pessoal, minha família. O time por trás da equipe é como os fisioterapeutas. É um esforço pixbet clássico ou moderno grupo massivo. Não posso acreditar.

"Eu sempre sonhei pixbet clássico ou moderno jogar pixbet clássico ou moderno jogos como este. Você passa pela vida e há tantas pessoas que dizem que você não pode fazer coisas. Fica difícil às vezes, mas noites como essa fazem você perceber que valeu a pena e tudo aqueles tipos de coisas. Não poderia ter sonhado com muito mais nesta temporada. Estou tão grato." Bellingham disse após pixbet clássico ou moderno transferência de £88 milhões para o Real no ano passado que pixbet clássico ou moderno mãe desempenhou o "papel mais importante" pixbet clássico ou moderno pixbet clássico ou moderno vida.

"Sem minha mãe, eu às vezes ficaria muito baixo com os baixos ou muito alto com os altos e eu fico bastante humilde porque ela está por perto", disse ele. "Ela é ótima para rir também."

Author: caeng.com.br Subject: pixbet clássico ou moderno Keywords: pixbet clássico ou moderno Update: 2024/8/12 8:27:22